## **Zoom Guide - Volunteers**

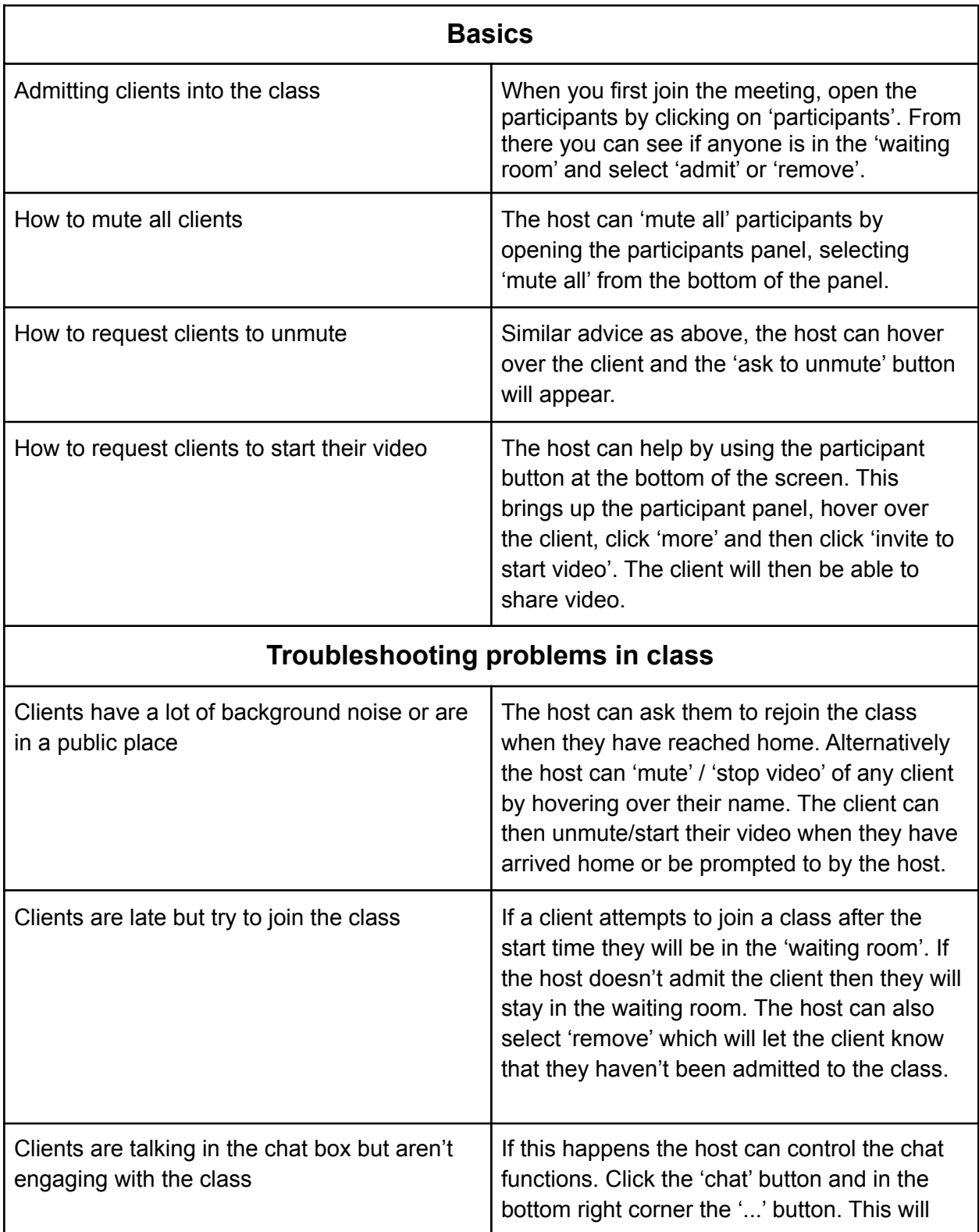

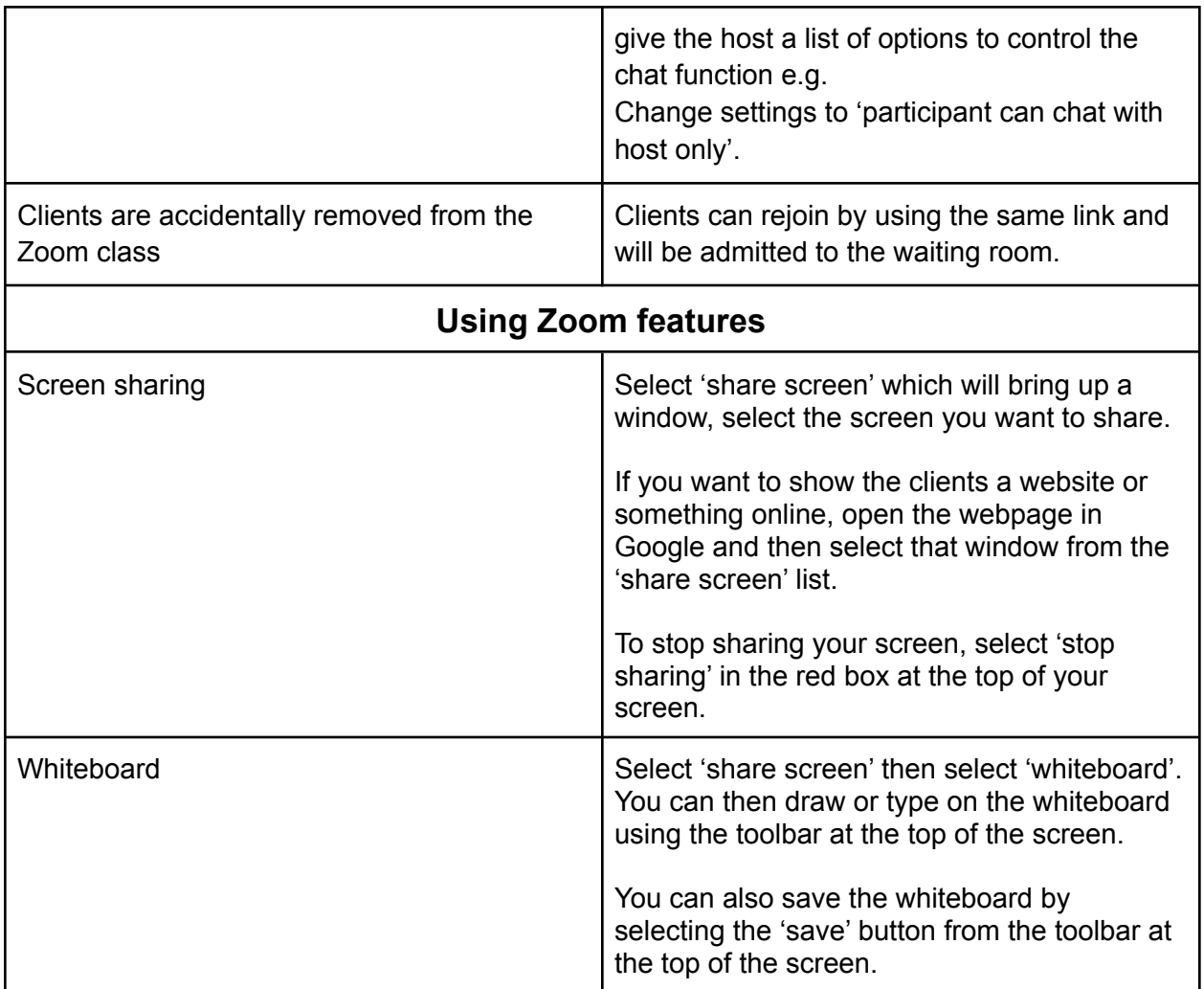